## Language Security Lecture 30A (from notes by 6. Necula)

### Lecture Outline

- Beyond compilers
  - Looking at other issues in programming language design and tools
- · c
  - Arrays
  - Exploiting buffer overruns
  - Detecting buffer overruns

5/6/2009 Prof. Hilfinger CS 164 Lecture 30A

### **Platitudes**

- · Language design has influence on
  - Efficiency
  - Safety
  - Security

5/6/2009

Prof. Hilfinger CS 164 Lecture 30A

### ${\it C}$ Design Principles

- · Small language
- · Maximum efficiency
- · Safety less important
- Designed for the world as it was in 1972
  - Weak machines
  - Superhuman programmers (or so they thought)
  - Trusted networks

5/6/2009 Prof. Hilfinger CS 164 Lecture 30A 4

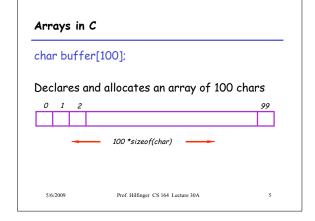

# C Array Operations char buf1[100], buf2[100]; Write: buf1[0] = 'a'; Read: return buf2[0];

### What's Wrong with this Picture?

### Indexing Out of Bounds

The following are all well-typed C and may generate no run-time errors

```
char buffer[100];

buffer[-1] = 'a';
buffer[100] = 'a';
buffer[100000] = 'a';

5/6/2009 Prof. Hilfinger CS 164 Lecture 30A 8
```

### Why?

- Why does C allow out-of-bounds array references?
  - Proving at compile-time that all array references are in bounds is impossible in most languages
  - Checking at run-time that all array references are in bounds is "expensive"
    - But it is even more expensive to skip the checks

5/6/2009

Prof. Hilfinger CS 164 Lecture 30A

### Code Generation for Arrays

• The C code:

```
buf1[i] = 1; /* buf1 has type int[] */
```

The assembly code:

Regular C C with bounds checks Costly! r1 = &buf1; r2 = load i; r3 = r2 \* 4; r1 = &buf1; r2 = load i; Finding the r3 = r2 \* 4;array limits if r3 < 0 then error; r5 = load limit of buf1; if r3 >= r5 then error; is non-trivial r4 = r1 + r3r4 = r1 + r3store r4, 1 store r4, 1 5/6/2009 Prof. Hilfinger CS 164 Lecture 30A

### C vs. Java

- · C array reference typical case
  - Offset calculation
  - Memory operation (load or store)
- Java array reference typical case
  - Offset calculation
  - Memory operation (load or store)
  - Array bounds check
  - Type compatibility check (for some arrays)

5/6/2009

Prof. Hilfinger CS 164 Lecture 30A

### **Buffer Overruns**

- A buffer overrun writes past the end of an array
- · Buffer usually refers to a C array of char
  - But can be any array
- · So who's afraid of a buffer overrun?
  - Can cause a core dump
  - Can damage data structures
  - What else?

6/6/2009 Prof. Hilfinger CS 164 Lecture 30A

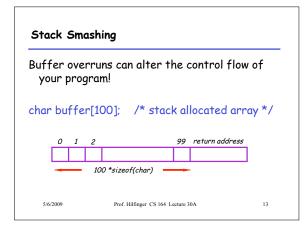

### An Overrun Vulnerability void foo(char in[]) { char buffer[100]; int i = 0; for(i = 0; in[i]!= '\0'; i++) { buffer[i] = in[i]; } buffer[i] = '\0'; }

## An Interesting Idea char in[104] = {'',...,'', magic 4 chars} foo(in): /\* Return here: $L_{RET}$ \*/ foo entry 0 1 2 99 return address 100 \*sizeof(char) foo exit 0 1 2 99 return address magic 4 chars 100 \*sizeof(char) Prof. Hillinger CS 164 Lecture 30A 15

### Discussion

- · So we can make foo jump wherever we like.
- Result of unanticipated interaction of two features:
  - Unchecked array operations
  - Stack-allocated arrays and return addresses
    - Knowledge of frame layout allows prediction of where array and return address are stored
  - Note the "magic cast" from char's to an address

5/6/2009 Prof. Hilfinger CS 164 Lecture 30A 16

### The Rest of the Story

- Say that foo is part of a network server and the in originates in a received message
  - Some remote user can make foo jump anywhere!
- · But where is a "useful" place to jump?
  - Idea: Jump to some code that gives you control of the host system (e.g. code that spawns a shell)
- · But where to put such code?
  - Idea: Put the code in the same buffer and jump

5/6/2009 Prof. Hilfinger CS 164 Lecture 30A 17

### The Plan

- We'll make the code jump to the following code:
- In C: exec("/bin/sh");
- In assembly (pretend):

mov \$a0, 15 ; load the syscall code for "exec" mov \$a1, &Ldata ; load the command syscall ; make the system call Ldata: .byte '/',b',i','n',/','s',h',0 ; null-terminated

• In machine code: 0x20, 0x42, 0x00, ...

5/6/2009 Prof. Hilfinger CS 164 Lecture 30A

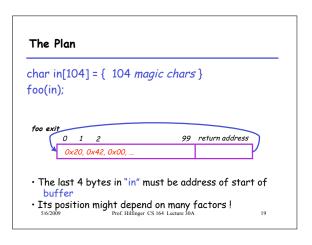

### • Trial & error: gives you a ballpark • Then pad the injected code with NOP • E.g. add \$0, \$1, 0x2020 • stores result in \$0 which is hardwired to 0 anyway • Encoded as 0x20202020 foo exit 0 1 2 99 return address 0x20, ..., 0x20, 0x20, 0x42, 0x00, ... The bad code • Works even with an approximate address of buffer!

Prof. Hilfinger CS 164 Lecture 30A

### More Problems

- We do not know exactly where the return address is
   Depends on how the compiler chose to allocate variables in the stack frame
- Solution: pad the buffer at the end with many copies of the "magic return address X"

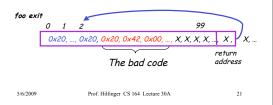

### Even More Problems

- The most common way to copy the bad code in a stack buffer is using string functions: strcpy, strcat, etc.
- This means that buf cannot contain 0x00 bytes
  - Why?
- · Solution:

5/6/2009

- Rewrite the code carefully
- Instead of "addiu \$4,\$0,0x0015 (code 0x20400015)
- Use "addiu \$4,\$0,0x1126; subiu \$4, \$4, 0x1111"

5/6/2009 Prof. Hilfinger CS 164 Lecture 30A

### The State of C Programming

- · Buffer overruns are common
  - Programmers must do their own bounds checking
  - Easy to forget or be off-by-one or more
  - Program still appears to work correctly
- In C w.r.t. to buffer overruns
  - Easy to do the wrong thing
  - Hard to do the right thing

5/6/2009 Prof. Hilfinger CS 164 Lecture 30A 23

### The State of Cracking

- · Buffer overruns are the attack of choice
  - 40-50% of new vulnerabilities are buffer overrun exploits
  - Many attacks of this flavor: Code Red, Nimda, MS-SQL server
- Highly automated toolkits available to exploit known buffer overruns
  - Search for "buffer overruns" yields > 25,000 hits

5/6/2009 Prof. Hilfinger CS 164 Lecture 30A 24

### The Sad Reality

- Even well-known buffer overruns are still widely exploited
  - Hard to get people to upgrade millions of vulnerable
- We assume that there are many more unknown buffer overrun vulnerabilities
  - At least unknown to the good guys

5/6/2009

Prof. Hilfinger CS 164 Lecture 30A

25

### Blunt-Force Solutions

- Common architectures can disallow execution of code on the stack or on the heap.
- Unfortunately, there are legitimate uses for both

5/6/2009

Prof. Hilfinger CS 164 Lecture 30A

### Static Analysis to Detect Buffer Overruns

- Detecting buffer overruns before distributing code would be better
- Idea: Build a tool similar to a type checker to detect buffer overruns
- Joint work by Alex Aiken, David Wagner, Jeff Foster, at Berkeley

5/6/2009

Prof. Hilfinger CS 164 Lecture 30A

Idea 1: Strings as an Abstract Data Type

dereferences are very difficult to analyze

· A problem: Pointer operations & array

27

### Focus on Strings

- Most important buffer overrun exploits are through string buffers
  - Reading an untrusted string from the network, keyboard, etc.
- · Focus the tool only on arrays of characters

5/6/2009

Prof. Hilfinger CS 164 Lecture 30A

### Idea 2: The Abstraction

- · Model buffers as pairs of integer ranges
  - Alloc min allocated size of the buffer in bytes
  - Length max number of bytes actually in use
- Use integer ranges [x,y] = { x, x+1, ..., y-1, y }
  - Alloc & length cannot be computed exactly

5/6/2009

directly

statically

Where does \*a point?What does buf[j] refer to?

Prof. Hilfinger CS 164 Lecture 30A

- Hard code effect of strcpy, strcat, etc.

· Idea: Model effect of string library functions

29

5/6/2009 Prof. Hilfinger CS 164 Lecture 30A

### The Strategy

- For each program expression, write constraints capturing the alloc and len of its string subexpressions
- · Solve the constraints for the entire program
- Check for each string variable s len(s) ≤ alloc(s)

5/6/2009

Prof. Hilfinger CS 164 Lecture 30A

31

### The Constraints

 $\begin{array}{ll} \text{char } s[n]; & n \leq alloc(s) \\ \text{strcpy(dst,src)} & len(src) \leq len(dst) \end{array}$ 

p = strdup(s)  $len(s) \le len(p) &$ 

 $len(s) \leq alloc(p)$ 

32

 $p[n] = '\0' \qquad n+1 \le len(p)$ 

5/6/2009 Prof. Hilfinger CS 164 Lecture 30A

### Constraint Solving

- Solving the constraints is akin to solving dataflow equations (e.g., constant propagation)
- · Build a graph
  - Nodes are len(s), alloc(s)
  - Edges are constraints  $len(s) \le len(t)$
- Propagate information forward through the graph
  - Special handling of loops in the graph

5/6/2009

Prof. Hilfinger CS 164 Lecture 30A

33

### Using Solutions

 Once you've solved constraints to extract as much information as possible, look to see if

 $len(s) \leq alloc(s)$ 

is necessarily true. If not, may have a problem.

 For example, if b is parameter about which we know nothing, then in

char s[100];

strcpy (s, b);

assertion  $len(s) \le alloc(s)$  will not simplify to True.

5/6/2009 Prof. Hilfinger CS 164 Lecture 30A

### Results

- · Found new buffer overruns in sendmail
- Found new exploitable overruns in Linux nettools package
- Both widely used, previously hand-audited packages

5/6/2009

Prof. Hilfinger CS 164 Lecture 30A

35

### Limitations

- · Tool produces many false positives
  - 1 out of 10 warnings is a real bug
- Tool has false negatives
  - Unsound---may miss some overruns
- · But still productive to use

5/6/2009

Prof. Hilfinger CS 164 Lecture 30A

### Summary

- Programming language knowledge useful beyond compilers
- Useful for programmers
   Understand what you are doing!
- · Useful for tools other than compilers
  - Big research direction

5/6/2009

Prof. Hilfinger CS 164 Lecture 30A